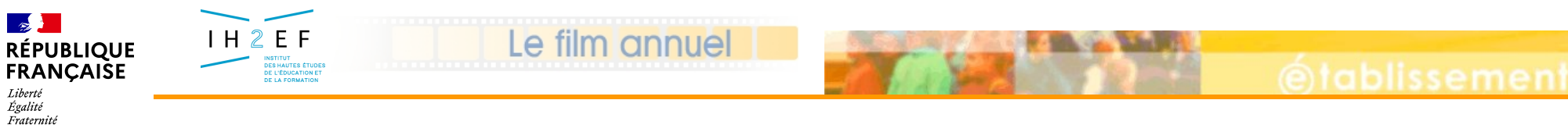

*3 - La gestion des Campagnes*

## **TSM/TRM Intranet**

## **- 3 -**

## **La gestion des campagnes**

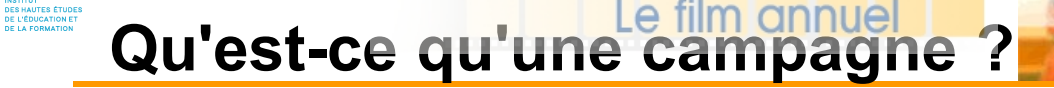

- □ Période durant laquelle le gestionnaire d'académie attend des propositions de l'établissement
	- **l'établissement** *a la main*
	- **le gestionnaire académique** *n'a pas la main*

- **□ Pour les fonctions à gestion globalisée** 
	- **ENS**

 $H2E$ 

- **FIJ**
- □ Détermine des niveaux de contrôles effectués en établissement lors de la saisie des propositions

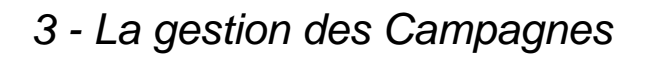

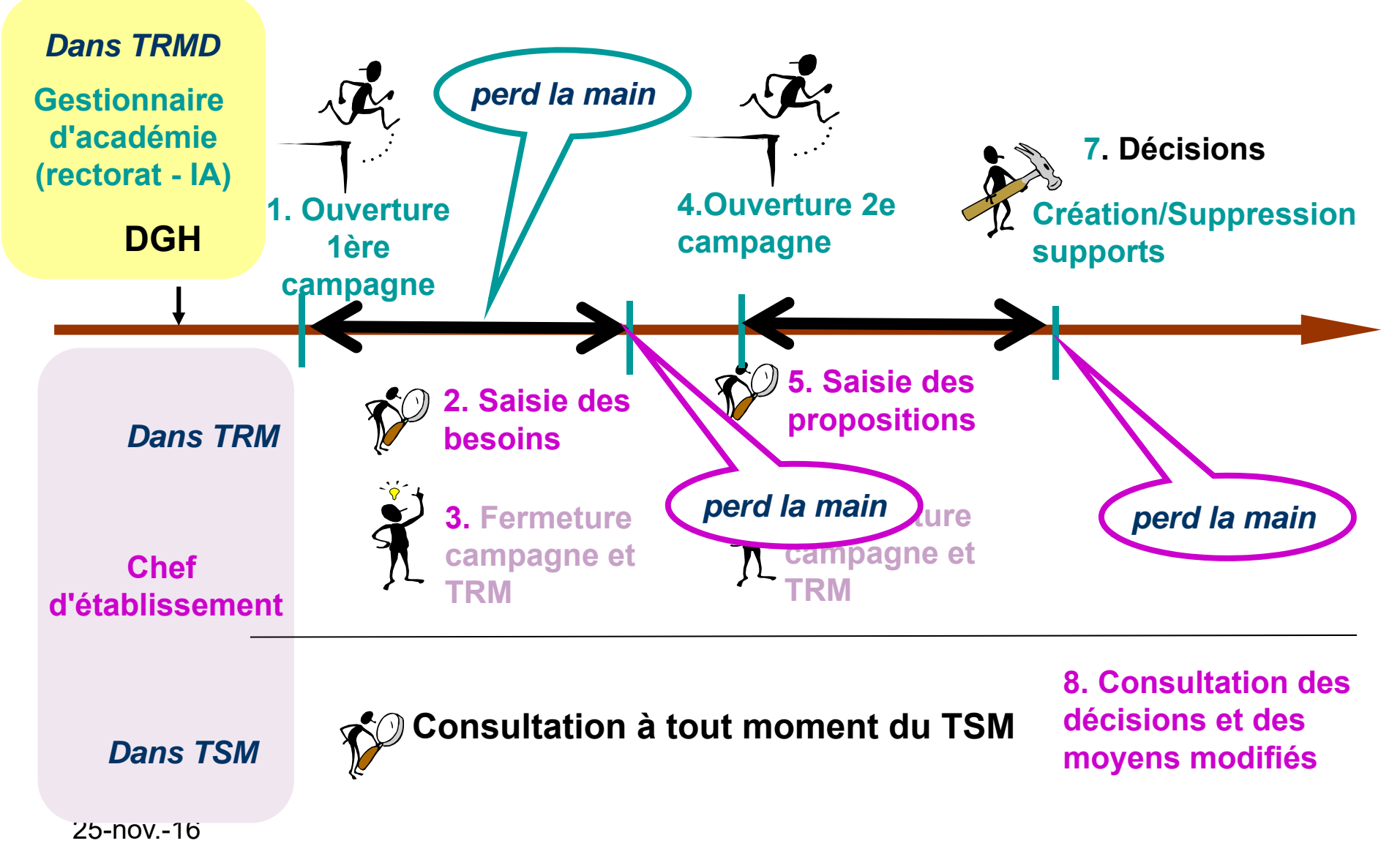

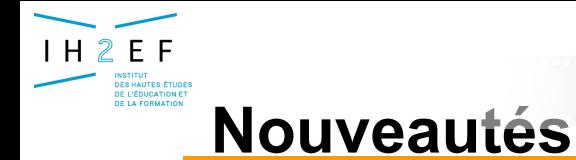

*3 - La gestion des Campagnes*

□ Calendrier des campagnes plus souple (temps réel)

Le film annuel

- $\Box$  Un seul type de campagne pour saisir des propositions sur supports définitifs et provisoires (VB-HP)
- L'établissement doit faire « Fin de campagne » sur chacune des campagnes dans les fonctions FIJ et ENS
- En cas d'UAA/UAJ l'établissement doit faire « Fin de campagne » sur chaque entité